#### UNIVERSITY OF CAMBRIDGE INTERNATIONAL EXAMINATIONS

**International General Certificate of Secondary Education** 

# MARK SCHEME for the October/November 2008 question paper

# 0420 COMPUTER STUDIES

0420/01

Paper 1, maximum raw mark 100

This mark scheme is published as an aid to teachers and candidates, to indicate the requirements of the examination. It shows the basis on which Examiners were instructed to award marks. It does not indicate the details of the discussions that took place at an Examiners' meeting before marking began.

All Examiners are instructed that alternative correct answers and unexpected approaches in candidates' scripts must be given marks that fairly reflect the relevant knowledge and skills demonstrated.

Mark schemes must be read in conjunction with the question papers and the report on the examination.

• CIE will not enter into discussions or correspondence in connection with these mark schemes.

CIE is publishing the mark schemes for the October/November 2008 question papers for most IGCSE, GCE Advanced Level and Advanced Subsidiary Level syllabuses and some Ordinary Level syllabuses.

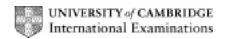

| Pa           | age 2               | Mark Scheme                                                                                    | Syllabus                 | Paper    |
|--------------|---------------------|------------------------------------------------------------------------------------------------|--------------------------|----------|
|              |                     | IGCSE – October/November 2008                                                                  | 0420                     | 01       |
| Ge           | enerally, on        | ne mark per valid point. Two examples can gain tw                                              | vo marks.                |          |
| (a)          | mouse               |                                                                                                |                          |          |
|              |                     | device/controls cursor                                                                         |                          |          |
|              | input dev           | vice<br>ser to select options from a menu                                                      |                          |          |
|              |                     | vindows environment                                                                            |                          |          |
|              |                     | tons/scroll wheels(s)/touch pad                                                                |                          |          |
|              |                     |                                                                                                |                          |          |
| (b)          | search e            | engine                                                                                         |                          |          |
| (~)          |                     | the Internet                                                                                   |                          |          |
|              |                     | web sites/web pages/other links                                                                |                          |          |
|              | based or            | n input of certain key phrases/words                                                           |                          |          |
| (c)          | buffer              |                                                                                                |                          |          |
|              |                     | ry memory/storage area                                                                         |                          |          |
|              | •                   | sates for speed differences of device and CPU<br>being transferred/downloaded between componer | its of a computer system | <b>1</b> |
|              |                     | her functions to take place at same time                                                       | its of a computer system | •        |
|              |                     | ·                                                                                              |                          |          |
|              | example             | es                                                                                             |                          |          |
|              | printer<br>keyboard | 1                                                                                              |                          |          |
|              | Royboard            | •                                                                                              |                          |          |
| ( <b>4</b> ) | RAM                 |                                                                                                |                          |          |
| (\           | random              |                                                                                                |                          |          |

random access memory memory that can be read from and written to temporary storage/volatile/memory lost on switching off computer holds user work/programs/data

[2]

# (e) download

transfer/copy a file/data/program from a central computer/host computer/server to a smaller computer/remote station/user's computer

[2]

#### 2 Any **two** from:

<u>development time is faster</u> <u>easier to debug</u>

easier to modify/update/understand/edit

leads to a structured approach

can use several programmers to work on individual modules at the same time complex/large problem/task is broken down into simpler/smaller tasks

| Page 3 | Mark Scheme                   | Syllabus | Paper |
|--------|-------------------------------|----------|-------|
|        | IGCSE – October/November 2008 | 0420     | 01    |

3 marks: 1 mark for correct for/to loop

1 mark for BOTH input and output in the correct place 1 mark for finding out how many negative numbers input

e.g. **for** x = 1 **to** 100

input n

if n < 0 then neg = neg + 1

next x

print neg [3]

### 4 Any **two** from:

viruses

hacking then changing/deleting data (NOT just hacking) surges in electricity supply loss of electricity supply/power fault in computer/storage device/storage media incorrect shutdown of computer system fault occurs during transmission of data

#### Any two matching above named ways:

antivirus software
use of passwords (and ids)/firewall
anti-surge power supply unit
UPS
back up data regularly
back up data regularly

retransmission [4]

#### 5 Any **two** from:

actual musical notes now generated by software digital sampling software can autocorrect notes/rhythm

can play back a section straight after written (notes appear on screen) don't need to understand music notation to write a score

instruments play back through electronic effects machines

instruments play back through electronic effects mad

mixers/samplers are computer controlled

use of electronic/digital synthesisers

electronic keyboards can now simulate any instrument

music notes automatically printed out in correct format

#### 6 (a) Any one from:

no need to individually price goods/can change prices easily shop assistants at tills don't need to know prices less chance of fraud (can't change price by simply altering price tag) fewer staff because of unmanned checkouts

[1]

| Page 4               | e 4 Mark Scheme               | Syllabus | Paper |
|----------------------|-------------------------------|----------|-------|
|                      | IGCSE – October/November 2008 | 0420     | 01    |
| (b) Any one produce: | s an itemised bill            |          |       |

## (c) Any three points from:

bar code read/scanned/entered by POS item code identified subtracts 1 from number of that item in stock (stock file) when number in stock < minimum stock level ...... system **automatically** re-orders new stock when new stock arrives, number of item in stock is increased printouts of stock levels produced for manager

[3]

#### 7 (a) Any one from:

fewer cashiers needed/less money on wages fewer branches needed/less money on rates or rent less actual cash handling/fewer chances of robbery can attract more customers (from home and abroad) can offer full banking facilities (may not be possible at smaller branches)

[1]

#### **(b)** Any **one** from:

can lose customers due to lack of personal touch initial outlay on computers/software can be expensive greater risk of fraud/hacking and therefore loss of money need to set up call centres (can be expensive)

no time wasted travelling to the bank

[1]

## (c) Any two from:

easier/faster to manage accounts
no money spent on travelling expenses going to bank
no embarrassment asking for loans face to face with a manager
possible to still bank even when banks closed/can bank 24/7
don't have to wait for post/immediate payments can be made
disabled people don't have to travel to a bank
less chance of being robbed for cash

[2]

#### (d) Any two from:

hackers can intercept data/risk of fraud no personal touch customers can easily mis-manage their accounts increase in phone bills without broadband, ties up the phone line increased risk of losing personal data

| Page 5 | Mark Scheme                   | Syllabus | Paper |
|--------|-------------------------------|----------|-------|
|        | IGCSE – October/November 2008 | 0420     | 01    |

## 8 (a) keyed/typed in twice/compared to stored password

[1]

(b) (i) encrypt the data

[1]

(ii) Any one from:

read only access back up the files regularly generations of files

[1]

(c) Any two from:

data must be up to date

data can only be read/used for the purpose for which it was collected

data must be accurate

data must be destroyed/deleted when no longer required/don't keep longer than necessary

data user must register what data is used/stored

data must be used/collected fairly and lawfully

data must be held securely

data must be protected from accidental damage

only authorised people can have access to data

fines imposed for data mis-use

data should not be passed on to a 3rd party without owner's permission

person can view data and have it changes/removed if incorrect

safe harbour [2]

9 ring network

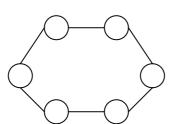

(1 mark)

star network

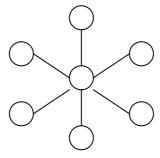

(1 mark)

Any other three points from:

star:

shared resources

cable failure isolates/affects only the work station where cable failed

if one station/connection fails the other devices are not affected

if the central hub breaks down, the whole network fails

it is easier to identify faults using this type of topology

it is easy to expand this type of network

| Pa            | age 6                                                                                          |                                                                                                    | Mark Scheme                                                                                                    |                              | Syllabus                    | Paper         |             |
|---------------|------------------------------------------------------------------------------------------------|----------------------------------------------------------------------------------------------------|----------------------------------------------------------------------------------------------------|------------------------------|-----------------------------|---------------|-------------|
|               |                                                                                                | IGCSE -                                                                                                    | - October/November 2                                                                                                    | 2008                         | 0420                        | 01            |             |
|               | less<br>get t<br>a fai<br>it is<br>exis<br>this                                                | o destination woulty connection be difficult to add a ting stations type works well or                              | ar because it needs to<br>ork station<br>etween two stations ca<br>new station/device as i<br>during heavy loading<br>e large networks using | in cause net<br>t has to com | work failure<br>e between 2 | stations firs | st to       |
| (NOTE incorre | •                                                                                              | a maximum of                                                                                                    | 3 marks from advan                                                                                                    | tages/disadv                 | vantages if diagr           | ams missino   | g or<br>[3] |
| 10 (a)        | speed of informati traffic vio number                                                          | of vehicles on ro                                                                                                   | n (e.g. jumped red ligh                                                                                                    | ,                            |                             |               | [2]         |
| (b)           | radio wa                                                                                       |                                                                                                    |                                                                                                    |                              |                             |               | [2]         |
| (c)           | helps to can reduce can re-re-                                                                 | o traffic moving for<br>e system can con<br>prevent traffic but<br>the pollution leve<br>oute traffic using         | ntrol light sequences (i.                                                                                                    | c)<br>dent has occ           | -                           |               | [2]         |
| 11 (a)        | local ser<br>the desti<br>service<br>destinati<br>email 'bo<br>message<br>Asif logs<br>message | nation email add<br>provider looks<br>on email address<br>ounced' with erro<br>e is then sent to<br>onto his comput | r message if not found<br>destination service prov<br>ter<br>when he opens up his                                                            | erver that h                 | nandles inbound             | messages      | for         |

# **(b)** Any **two** from:

size of file attachment may be too large/take too long to download potential for sending viruses receiver may not have correct software to read attachment ISP could be down

|    | Pa  | ge 7                                                       |                                                                                                    |                                                                        |                                                                                                    | Marl                                                               | k Sche                                                           | me                                       |                        |           | Syllabı    | us                                                                                                    | Pap        | er  |
|----|-----|------------------------------------------------------------|----------------------------------------------------------------------------------------------------|------------------------------------------------------------------------|----------------------------------------------------------------------------------------------------|--------------------------------------------------------------------|------------------------------------------------------------------|------------------------------------------|------------------------|-----------|------------|----------------------------------------------------------------------------------------------------|------------|-----|
|    |     |                                                            |                                                                                                    |                                                                        | GCSE -                                                                                                | - Octo                                                             | ber/No                                                           | vember                                   | 2008                   |           | 0420       |                                                                                                    | 01         |     |
| 12 | (a) | (i) 4                                                      | 4                                                                                                    |                                                                        |                                                                                                    |                                                                    |                                                                  |                                          |                        |           |            |                                                                                                    |            | [1] |
|    |     | (ii) =                                                     | = B3                                                                                                    | * C3                                                                   |                                                                                                    |                                                                    |                                                                  |                                          |                        |           |            |                                                                                                    |            | [1] |
|    |     | (iii) =                                                    | = SL                                                                                                    | JM(D3:D                                                                | 9) OR                                                                                                 |                                                                    |                                                                  |                                          |                        |           |            |                                                                                                    |            |     |
|    |     | =                                                          | = D3                                                                                                    | s + D4 +                                                               | D5 + D                                                                                                | 6 + D7                                                             | + D8 +                                                           | D9                                       |                        |           |            |                                                                                                    |            | [1] |
|    |     | (iv) [                                                     | D7, I                                                                                                    | D10                                                                    |                                                                                                    |                                                                    |                                                                  |                                          |                        |           |            |                                                                                                    |            | [1] |
|    | (b) | save load down scan upload type paster paster inserredit t | the imaginose in ir ad in up with in the elimper elimper elimp | vord pro<br>le requir<br>port/inse<br>port/inse<br>ste char<br>mages ( | sheets cock from s of stood hotograf f shop a cessor/ ed text ert pictum ert sprea ts into d e.g. cro | ck from aphs of and stood DTP so are into adsheet locume p, re-si: | the interest the shock from oftware document (data) and ze, etc. | op/stock<br>a digital<br>ent<br>into doc |                        |           |            | max of the second max of the second max of the s | rks<br>put | [3] |
| 13 | (a) | defin<br>desci<br>evalu<br>consi<br>feasil<br>fact f       | ition<br>ripticulation<br>idera<br>bility<br>indir<br>xam                                                                                                    | •                                                                      | oroblem<br>sting sit<br>sting so<br>alternat<br>eport<br>tigation<br>echnique                         | tuation<br>lutions<br>ive solu<br>technic<br>e (ques               | utions<br>que<br>tionnair                                        |                                          | riew, docu             |           | earch, ol  | bservat                                                                                                    | ion)       | [4] |
|    | (b) | de-sk<br>healt                                             | ainin<br>of jo<br>killing<br>th pro<br>mes                                                                                                    | g<br>bs/entre<br>g<br>oblems<br>s easier                               | from ov                                                                                               | er-use                                                             |                                                                  |                                          | tion rathe             | er than d | doing it m | nanually                                                                                                    | y          | [2] |
|    | (c) | less e<br>more<br>can c<br>can h<br>fewer                  | r aud<br>expe<br>info<br>do ad<br>nave<br>r sal                                                                                                    | dience<br>ensive th<br>ormation                                        | can be<br>calcula<br>er show<br>needed                                                                | made<br>ations (e<br>vroom                                         | availab<br>e.g. mo                                               | le (e.g.  <br>onthly re-                 | oictures o<br>-payment |           |            |                                                                                                    |            | [2] |

|    | Page 8                                                                                                    | Mark Scheme                                                                                                    | Syllabus | Paper |
|----|----------------------------------------------------------------------------------------------------|----------------------------------------------------------------------------------------------------|----------|-------|
|    |                                                                                                    | IGCSE – October/November 2008                                                                                                    | 0420     | 01    |
| 14 | create known put information create known create the create/desicreate/desicr | from: rmation from experts/carry out questionnaires wledge base ution into the computer wledge base rules/rule base gn the inference engine gn the input-output interface e system with known diagnostic scenarios |          | [3]   |
| 15 | (a) 9                                                                                                    |                                                                                                    |          | [1]   |
|    |                                                                                                    |                                                                                                    |          |       |
|    | . ,                                                                                                    | Mars, Pluto                                                                                                    |          |       |
|    | (-1 for                                                                                                    | each error/addition/omission)                                                                                                    |          | [2]   |
|    | (c) (Numb                                                                                                    | per of rings > 0) OR (Diameter (km) > 50 000)                                                                                                    |          |       |
|    | <                                                                                                    | 1 mark>                                                                                                    |          |       |
|    |                                                                                                    | or                                                                                                    |          |       |
|    | (Diame                                                                                                    | eter (km) > 50 000) OR (Number of rings > 0)                                                                                                    |          |       |
|    | <                                                                                                    | 1 mark> < 1 mark>                                                                                                    |          | [2]   |
|    |                                                                                                    | nge check<br>aracter/type check                                                                                                    |          |       |
|    |                                                                                                    | aracter/type check<br>ngth check                                                                                                    |          |       |
|    | NB che                                                                                                    | eck in (ii) must be different to check in (i)                                                                                                    |          | [2]   |
|    | (e) Saturn                                                                                                    | , Jupiter, Uranus, Neptune, Mars, Earth, Pluto, Mercu<br>(any order) (any                                                                                                    | y order) |       |

**Mark Scheme** 

**Syllabus** 

**Paper** 

[2]

Page 8

(1 mark for the correct data – ALL data must be correct for the mark)

(1 mark for all planets in correct order)

| F     | Page 9   | Mark Scheme                                                                                                    | Syllabus  | Paper |
|-------|----------|----------------------------------------------------------------------------------------------------|-----------|-------|
|       |          | IGCSE – October/November 2008                                                                                                 | 0420      | 01    |
| 16 (a |          |                                                                                                    |           | [1]   |
| (k    |          |                                                                                                    |           | [2]   |
| (c    | sound ef | it of the surroundings<br>fects<br>mulated smells                                                                             |           | [2]   |
| (c    | 3D game  | rraining<br>eaching<br>ting problems in nuclear/chemical plants<br>es<br>of chemical plants, nuclear plants, bridges, buildin | gs, etc.) | [1]   |

| Page 10 | Mark Scheme                   | Syllabus | Paper |
|---------|-------------------------------|----------|-------|
|         | IGCSE – October/November 2008 | 0420     | 01    |

17

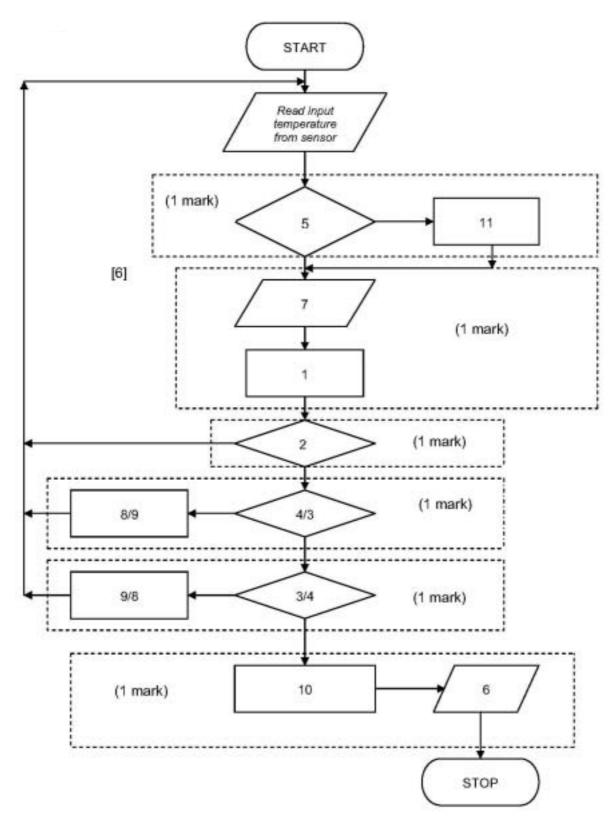

| Page 11 | Mark Scheme                   | Syllabus | Paper |
|---------|-------------------------------|----------|-------|
|         | IGCSE – October/November 2008 | 0420     | 01    |

## 18 (a) customer code/borrower number/customer number

[1]

## (b) Any three points from:

computer reads record from book file compares date due back ...... ...... 11<sup>th</sup> November 2008/this date if date due back < November 11<sup>th</sup> ...... ...... using borrower number/customer code/customer number reads corresponding record from borrower/customer file address is read from the record

mail merge/email automatically sent to customer/borrower read next file

until end of file

[3]

### 19 Marking points

correct loop correct inputs check for type and calculate itemcost action taken if type NOT 1, 2 or 3 calculate totalcost calculate the average totalcost both outputs in the correct place

Sample algorithm:

total cost = 0

for x = 1 to 1000(1 mark)

input type, partcost (1 mark)

if type = 1 then itemcost = partcost \* 1.5}

if type = 2 then itemcost = partcost \* 2.5} (1 mark)

if type = 3 then itemcost = partcost \* 5.0}

else print error (1 mark)

totalcost = totalcost + itemcost (1 mark)

print itemcost next x average = totalcost/1000 (1 mark) print average (1 mark)

[5]